## **Enabling Short Urls**

⋒ **Compatibility**

Requires phpFox => 4.5.2

Short URLs setting requires that your server support mod\_rewrite. Check with your host to ensure you have this on your server before you try to enable short URLs.

This tutorial will show you how to enable short URLs for your website. Short URLs can help with SEO and can also have a slight speed increase for users.

This assumes you are already logged in with the Admin user and are [logged into the AdminCP](https://docs.phpfox.com/display/FOX4MAN/How+to+Log+in+to+the+AdminCP).

## Enable Short Url

Click Settings >> Short URLs

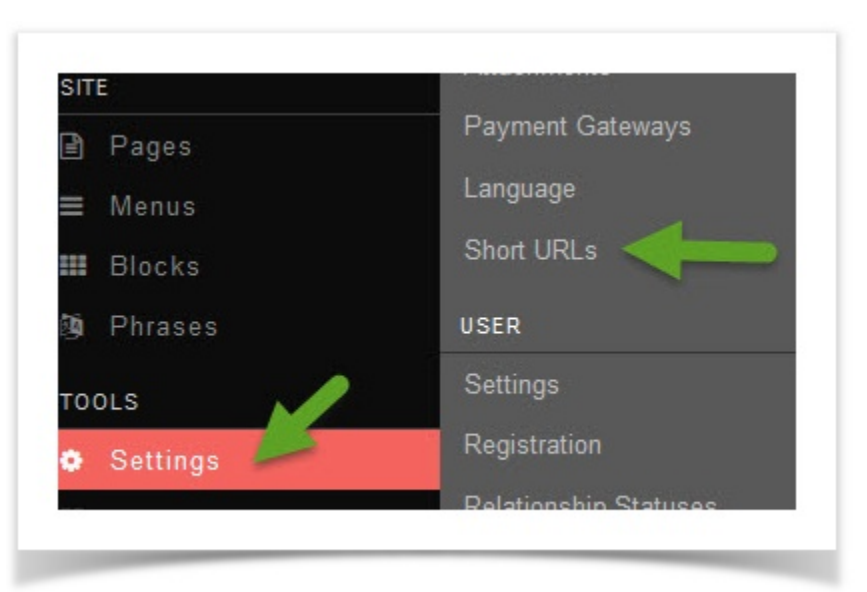

• Once you click that, you'll see instructions for enabling short URLs.

1. First, you'll need some sort of text editor such as [notepad++](https://notepad-plus-plus.org/) o[r Sublime Text](http://www.sublimetext.com/). Open your text editor and copy the code from the instructions into a file you name .htaccess (note the period in front of the file name). Upload the file you created to your server via FTP to the root (usually public\_html, httpdocs, http, etc. Your host is the best place to ask if you are not sure. One way to tell if you are in the root is that you will see the phpFox files PF.Base, PF.Site, PF.Src).

2. Once the file is uploaded, go back to your AdminCP to the Short URLs setting and click **Enable Short URLs**.

Create a new file called *I*.htaccess and add the following:

```
# START phpFox Rewrite
Options - Indexes
<IfModule mod rewrite.c>
    RewriteEngine On
    RewriteBase /your-site/
    RewriteCond %{REQUEST FILENAME} !- f
    RewriteRule ^(file)/(.*) PF.Base/$1/$2
    RewriteRule ^themes/default/(.*) PF.Base/theme/default/$1
    RewriteRule ^(static|theme|module)/(.*) PF.Base/$1/$2
    RewriteRule ^(Apps|themes)/(.*) PF.Site/$1/$2
    RewriteCond %{REQUEST FILENAME} !- f
    RewriteCond %{REQUEST FILENAME} !-d
    RewriteRule . index.php [L]
</IfModule>
# END phpFox Rewrite
Continue below if your .htaccess file is ready.
 Enable Short URLs
```
• Once you've enabled short URLs, [clear cache](https://docs.phpfox.com/display/FOX4MAN/Clearing+Cache).

## Disable Short Url

In case you want to disable **Short Url**, follow these steps:

- 1. Delete file **.htaccess** that you have added when enabling this feature.
- 2. Open file **PF.Base/file/settings/server.sett.php**, find **\$\_CONF['core.url\_rewrite']** and set it to '2'.

```
$_CONF['core.url_rewrite'] = '2';
```